# **Tutorial SPSS Módulo 17- Análise fatorial Tutorial SPSS – Geração de Tabelas**

## *Situação Problema*

Uma empresa que fabrica solados de borracha desejava saber o comportamento atitudinal do consumidor final em relação aos solados dos sapatos. Para tanto, realizou uma pesquisa de marketing, um estudo descritivo do tipo survey, com questionários auto respondidos pelos participantes da pesquisa.

A amostra foi composta de 101 indivíduos, que deveriam responder às seguintes afirmações de acordo com seu grau de concordância com cada uma delas, considerando notas de 1 a 5, em que 1= discordo totalmente e 5= concordo totalmente.

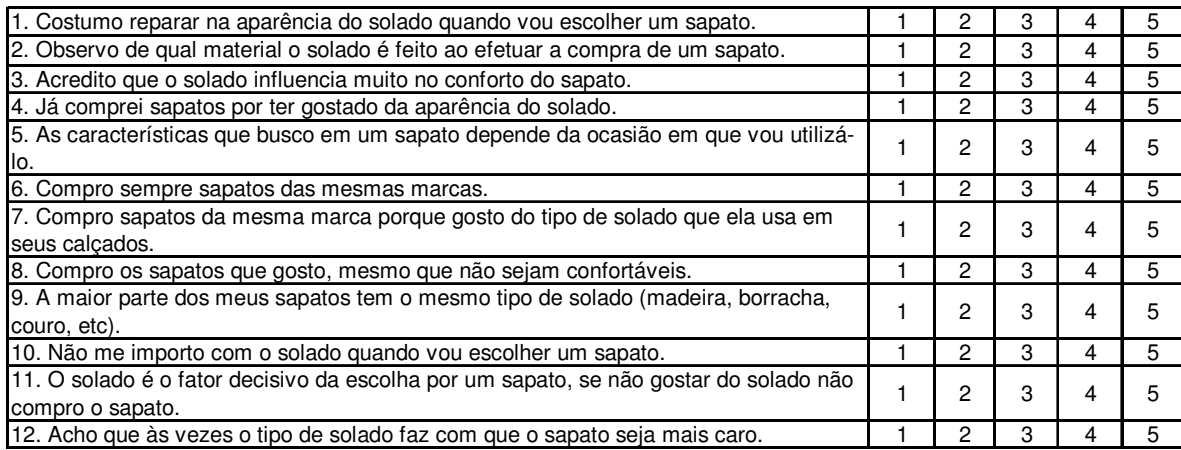

Quadro 1: Variáveis e escala de medida (escala Likert) utilizadas no questionário para coleta de dados.

Salienta-se que existe discordância entre Estatísticos e Psicometristas quanto à aplicação de análise fatorial para este tipo de escala. Os Estatísticos consideram este uso inadequado, pois apenas dados quantitativos podem ser trabalhados pela análise fatorial. No entanto, os Psicometristas não só aceitam estas escalas como também as utilizam em seus estudos.

Não somente em Psicometria, mas nas ciências humanas em geral, incluindo-se em Administração, é comum a aplicação de análise fatorial a este tipo de dados. Maiores detalhes destas utilizações podem ser vistos nas referências 1 e 2 da bibliografia.

Não se pretende aqui a entrada nesta discussão, utilizando-se estes dados apenas como ilustração com finalidades didáticas. Fica a observação de que a análise fatorial deve ser utilizada apenas para variáveis quantitativas. Sugere-se neste caso a utilização de uma escala de notas de zero a dez para mensuração das variáveis.

A análise fatorial é aplicada com o objetivo de reduzir as variáveis, sintetizando-as e agrupando-as em um número menor de fatores (dimensões do estudo). Desta forma, é possível identificar as dimensões, facilitando a análise dos dados, visto que será obtido um número menor de dimensões do que o número inicial de variáveis. Maiores detalhes sobre a teoria da Análise Fatorial são encontrados na parte teórica deste módulo.

## *Preparação dos dados*

Obtivemos 101 questionários respondidos e válidos.

Os dados devem ser inseridos no SPSS como mostra a figura 1.

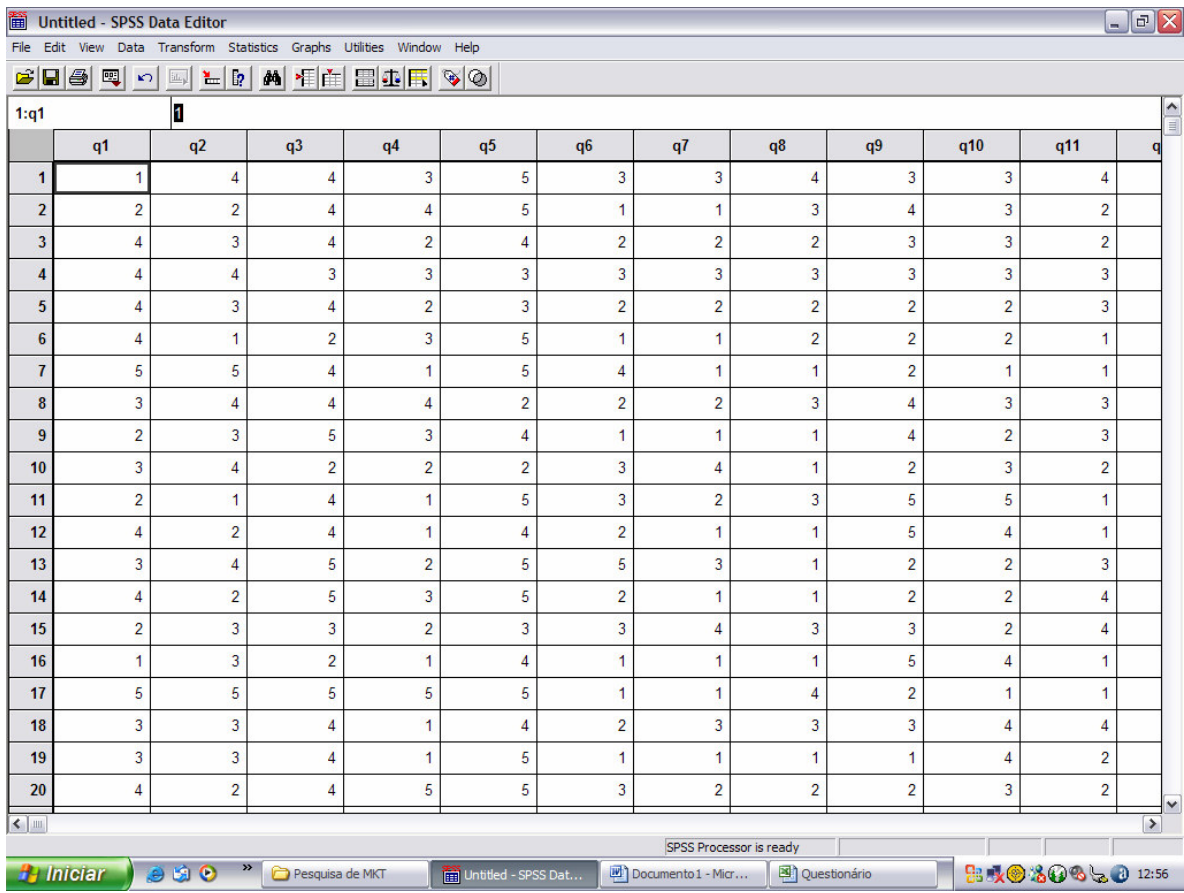

Figura 1: Inserção dos dados na planilha.

Apenas relembrando: cada coluna representa uma variável e cada linha representa um caso, isto é, um respondente do questionário.

# *Parte 1- Geração de tabelas*

Para aplicar a ferramenta análise fatorial devemos seguir os seguintes passos: em "statistics" escolhemos a opção "data reduction", "factor", conforme apresentado na figura 2. Esta opção indica que iremos reduzir os dados em fatores, ou seja, dimensões de estudo.

| 圗                                             | <b>Untitled - SPSS Data Editor</b>         |                |                                              |                                         |                                                  |                |                    |                         |                |                |                 | $\Box$<br>$\Box$ |
|-----------------------------------------------|--------------------------------------------|----------------|----------------------------------------------|-----------------------------------------|--------------------------------------------------|----------------|--------------------|-------------------------|----------------|----------------|-----------------|------------------|
|                                               | File Edit View Data Transform              |                |                                              | Statistics Graphs Utilities Window Help |                                                  |                |                    |                         |                |                |                 |                  |
|                                               | $\mathbf{E} \mathbf{E} \mathbf{B} $<br>岡 い | EL,<br>温       | Summarize                                    | ٠                                       | $\mathbb{E}[\mathbb{E}[\mathscr{D}]\mathscr{D}]$ |                |                    |                         |                |                |                 |                  |
| 1:q1                                          |                                            | 1              | <b>Compare Means</b><br>General Linear Model |                                         |                                                  |                |                    |                         |                |                |                 | ۸                |
|                                               | q1                                         | q2             | Correlate                                    | ٠<br> 44                                | q <sub>5</sub>                                   | q <sub>6</sub> | q7                 | q <sub>8</sub>          | q9             | q10            | q11             | $\blacksquare$   |
|                                               |                                            |                | Regression<br>Classify                       | ٠<br>٠<br>$\sim$                        |                                                  |                |                    |                         |                |                |                 |                  |
| 1                                             | 1                                          |                | <b>Data Reduction</b>                        | Factor<br>٠                             | 5                                                | 3              | 3                  | 4                       | 3              | 3              | 4               |                  |
| $\overline{2}$                                | $\overline{2}$                             |                | Nonparametric Tests<br><b>Time Series</b>    | 4<br>- 1                                | 5                                                | 1              | 1                  | 3                       | 4              | 3              | $\overline{2}$  |                  |
| $\overline{\mathbf{3}}$                       | 4                                          | σ              |                                              | $\overline{2}$                          | 4                                                | $\overline{2}$ | $\overline{2}$     | $\overline{2}$          | 3              | 3              | $\overline{2}$  |                  |
| 4                                             | 4                                          | 4              | 3                                            | 3                                       | 3                                                | 3              | 3                  | 3                       | 3              | 3              | 3               |                  |
| 5                                             | 4                                          | 3              | 4                                            | $\overline{2}$                          | 3                                                | $\overline{2}$ | $\overline{2}$     | $\overline{c}$          | $\overline{2}$ | $\overline{c}$ | 3               |                  |
| $6\phantom{1}$                                | 4                                          | 1              | $\overline{a}$                               | 3                                       | 5                                                | 1              | $\overline{1}$     | $\overline{2}$          | $\overline{a}$ | $\overline{a}$ | $\overline{1}$  |                  |
| $\overline{1}$                                | 5                                          | 5              | 4                                            | 1                                       | 5                                                | $\overline{4}$ | 1                  | 1                       | $\overline{2}$ | 1              | 1               |                  |
| $\bf{8}$                                      | 3                                          | 4              | 4                                            | 4                                       | $\overline{2}$                                   | $\overline{2}$ | $\overline{2}$     | 3                       | 4              | 3              | 3               |                  |
| $\overline{9}$                                | $\overline{2}$                             | 3              | 5                                            | 3                                       | 4                                                | 1              | 1                  | 1                       | 4              | $\overline{2}$ | 3               |                  |
| 10                                            | 3                                          | 4              | $\overline{2}$                               | $\overline{a}$                          | $\overline{2}$                                   | 3              | 4                  | 1                       | $\overline{2}$ | 3              | $\overline{2}$  |                  |
| 11                                            | $\overline{2}$                             | 1              | 4                                            | 1                                       | 5                                                | 3              | $\overline{2}$     | 3                       | 5              | 5              | 1               |                  |
| 12                                            | 4                                          | $\overline{2}$ | 4                                            | 1                                       | 4                                                | $\overline{2}$ | $\overline{1}$     | 1                       | 5              | 4              | 1               |                  |
| 13                                            | 3                                          | 4              | 5                                            | $\overline{2}$                          | 5                                                | 5              | 3                  | 1                       | $\overline{2}$ | $\overline{2}$ | 3               |                  |
| 14                                            | 4                                          | $\overline{2}$ | 5                                            | 3                                       | 5                                                | $\overline{2}$ | $\overline{1}$     | 1                       | $\overline{2}$ | $\overline{2}$ | 4               |                  |
| 15                                            | $\overline{2}$                             | 3              | 3                                            | $\overline{2}$                          | 3                                                | 3              | 4                  | 3                       | 3              | $\overline{2}$ | 4               |                  |
| 16                                            | 1                                          | 3              | $\overline{2}$                               | 1                                       | 4                                                | 1              | 1                  | 1                       | 5              | 4              | 1               |                  |
| 17                                            | 5                                          | 5              | 5                                            | 5                                       | 5                                                | $\overline{1}$ | 1                  | 4                       | $\overline{2}$ | 1              | 1               |                  |
| 18                                            | 3                                          | 3              | 4                                            | 1                                       | 4                                                | $\overline{2}$ | 3                  | 3                       | 3              | 4              | 4               |                  |
| 19                                            | 3                                          | 3              | 4                                            | 1                                       | 5                                                | 1              | 1                  | 1                       | 1              | 4              | $\overline{2}$  |                  |
| 20                                            | 4                                          | $\overline{2}$ | 4                                            | 5                                       | 5                                                | 3              | $\overline{2}$     | $\overline{2}$          | $\overline{a}$ | 3              | $\overline{a}$  | M                |
| $\left  \left\langle {}\right\rangle \right $ |                                            |                |                                              |                                         |                                                  |                |                    |                         |                |                |                 | $\rightarrow$    |
| Factor                                        |                                            |                |                                              |                                         |                                                  |                |                    | SPSS Processor is ready |                |                |                 |                  |
|                                               | <b>H</b> Iniciar                           | 990            | $\boldsymbol{\Sigma}$<br>Pesquisa de MKT     |                                         | Untitled - SPSS Dat                              |                | Documento 1 - Micr | Questionário            |                |                | <b>BRO30350</b> | 12:56            |

Figura 2: Aplicação da análise fatorial- escolha da função "redução dos dados".

Devemos definir, então, quais variáveis devem ser agrupadas, neste caso, selecionamos as doze variáveis, pois desejamos que todas elas sejam agrupadas. Ressalta-se que não se trata de uma regra, cabe ao pesquisador que conduz a análise decidir sobre quais variáveis devem ser agrupadas.

| 圃<br>File                | Untitled - SPSS Data Editor | Edit View Data Transform Statistics Graphs Utilities Window Help |                      |                                            |                     |                         |                |                      |                                         |                |                |                    | $\Box$<br>$\overline{m}_i$ |
|--------------------------|-----------------------------|------------------------------------------------------------------|----------------------|--------------------------------------------|---------------------|-------------------------|----------------|----------------------|-----------------------------------------|----------------|----------------|--------------------|----------------------------|
|                          |                             | FFFF OF LAFFFFF                                                  |                      |                                            |                     |                         |                |                      |                                         |                |                |                    |                            |
| 1:q1                     | $\mathbf{1}$<br>$\equiv$    |                                                                  |                      |                                            |                     |                         |                |                      |                                         |                |                |                    |                            |
|                          | q1                          | q2                                                               | q <sub>3</sub>       | q4                                         | q <sub>5</sub>      | q <sub>6</sub>          |                | q7                   | q8                                      | q9             | q10            | q11                | q                          |
| 1                        |                             | <b>Factor Analysis</b>                                           |                      |                                            |                     | $\overline{\mathsf{x}}$ | 3              | 3                    | 4                                       | 3              | 3              | 4                  |                            |
| $\overline{2}$           |                             |                                                                  |                      | Variables:                                 |                     | <b>OK</b>               | 1              | $\overline{1}$       | 3                                       | 4              | 3              | 2                  |                            |
| $\overline{\mathbf{3}}$  |                             |                                                                  |                      | aparência do solad<br>material do solado   |                     |                         | $\overline{a}$ | $\overline{2}$       | $\overline{2}$                          | 3              | 3              | $\overline{2}$     |                            |
| 4                        |                             |                                                                  | $\overline{4}$       | influencia da sola r<br>compra pela aparên |                     | Reset                   | 3              | 3                    | 3                                       | 3              | 3              | 3                  |                            |
| 5                        |                             |                                                                  |                      | casião de uso do                           |                     | Cancel                  | $\overline{2}$ | $\overline{a}$       | $\overline{2}$                          | $\overline{2}$ | $\overline{2}$ | 3                  |                            |
| $6\phantom{1}$           |                             |                                                                  |                      | sapato das mesma<br>gosta dos solados i    |                     | Help                    | 1              | $\overline{1}$       | $\overline{2}$                          | $\overline{2}$ | $\overline{2}$ | 1                  |                            |
| $\overline{I}$           |                             |                                                                  |                      | não se importa com<br>Selection Variable:  |                     |                         | 4              | 1                    | 1                                       | $\overline{2}$ | $\mathbf{1}$   | 1                  |                            |
| 8                        |                             |                                                                  | $\mathcal V$         |                                            | Value.              |                         | $\overline{2}$ | $\overline{2}$       | 3                                       | 4              | 3              | 3                  |                            |
| 9                        |                             | Descriptives                                                     | Extraction           | Rotation                                   | Scores              | Options                 | $\mathbf{1}$   | 1                    | 1                                       | 4              | $\overline{2}$ | 3                  |                            |
| 10                       |                             |                                                                  |                      |                                            |                     |                         | 3              | $\overline{4}$       | 1                                       | $\overline{a}$ | $\overline{3}$ | $\overline{a}$     |                            |
| 11                       | $\overline{2}$              | 1                                                                | 4                    | 1                                          | 5                   |                         | 3              | $\overline{2}$       | 3                                       | 5              | 5              | 1                  |                            |
| 12                       | 4                           | $\overline{2}$                                                   | 4                    | 1                                          | 4                   |                         | $\overline{2}$ | $\overline{1}$       | 1                                       | 5              | 4              | 1                  |                            |
| 13                       | 3                           | 4                                                                | 5                    | $\overline{c}$                             | 5                   |                         | 5              | 3                    | 1                                       | $\overline{2}$ | $\overline{2}$ | 3                  |                            |
| 14                       | 4                           | $\overline{a}$                                                   | 5                    | 3                                          | 5                   |                         | $\overline{a}$ | $\overline{1}$       | 1                                       | $\overline{a}$ | $\overline{2}$ | 4                  |                            |
| 15                       | $\overline{2}$              | 3                                                                | 3                    | $\overline{a}$                             | 3                   |                         | 3              | $\overline{4}$       | 3                                       | 3              | $\overline{2}$ | 4                  |                            |
| 16                       | 1                           | 3                                                                | $\overline{2}$       | 1                                          | 4                   |                         | 1              | $\overline{1}$       | 1                                       | 5              | $\overline{4}$ | 1                  |                            |
| 17                       | 5                           | 5                                                                | 5                    | 5                                          | 5                   |                         | 1              | $\overline{1}$       | 4                                       | $\overline{2}$ | 1              | 1                  |                            |
| 18                       | 3                           | 3                                                                | 4                    | 1                                          | 4                   |                         | $\overline{2}$ | 3                    | 3                                       | 3              | $\overline{4}$ | 4                  |                            |
| 19                       | 3                           | 3                                                                | 4                    | 1                                          | 5                   |                         | 1              | 1                    | 1                                       | 1              | $\overline{4}$ | $\overline{a}$     |                            |
| 20                       | 4                           | $\overline{2}$                                                   | 4                    | 5                                          | 5                   |                         | 3              | $\overline{2}$       | $\overline{2}$                          | $\overline{2}$ | $\overline{3}$ | $\overline{2}$     | Y                          |
| $\vert$ <<br><b>LUIL</b> |                             |                                                                  |                      |                                            |                     |                         |                |                      |                                         |                |                |                    | $\rightarrow$              |
|                          | <b>H</b> Iniciar            | 890                                                              | ×<br>Pesquisa de MKT |                                            | Untitled - SPSS Dat |                         |                | Tutorial - Microsoft | SPSS Processor is ready<br>ouestionário |                |                | B 表● 20% → 0 12:58 |                            |
|                          |                             |                                                                  |                      |                                            |                     |                         |                |                      |                                         |                |                |                    |                            |

Figura 3: Decisão sobre quais variáveis serão agrupadas pela análise fatorial.

No botão "descriptives" escolhemos as opções "initial solution", "coeficients", "KMO and Bartlett test of sphericity", "reproduced" e "anti-image".

- A opção "inicial solution" mostrará a distribuição da porcentagem de variância explicada pelos fatores (tabela 5);
- A opção "coeficients" mostrará a matriz de correlações entre as variáveis entre si (tabela 1);
- A opção "KMO and Bartlett test of sphericity" mostrará os testes KMO para medir a adequacidade da utilização da ferramenta análise fatorial e o teste de Bartlett que mede se existe correlações suficientes para que a análise fatorial possa ser aplicada (tabela 2);
- A opção "reproduced" mostrará a matriz de correlações reproduzidas, isto é, indica as correlações obtidas entre as variáveis, mas depois do agrupamento em fatores (tabela 7). Esta tabela ajuda a analisar o "ajuste" dos fatores em relação às variáveis originais;
- A opção "anti-image" mostrará o MAS para cada variável, indicando variáveis que podem estar atrapalhando a análise (tabela 3).

| 圗<br>File               | Untitled - SPSS Data Editor                                                                                                    |                         |                                          |                                               |                         |                          |                      |                                         |                |                | $\overline{a}$        | 同             |  |  |
|-------------------------|----------------------------------------------------------------------------------------------------|-------------------------|------------------------------------------|-----------------------------------------------|-------------------------|--------------------------|----------------------|-----------------------------------------|----------------|----------------|-----------------------|---------------|--|--|
|                         | Edit View Data Transform Statistics Graphs Utilities Window Help<br>$\begin{picture}(150,10) \put(0,0){\line(1,0){10}} \put(15,0){\line(1,0){10}} \put(15,0){\line(1,0){10}} \put(15,0){\line(1,0){10}} \put(15,0){\line(1,0){10}} \put(15,0){\line(1,0){10}} \put(15,0){\line(1,0){10}} \put(15,0){\line(1,0){10}} \put(15,0){\line(1,0){10}} \put(15,0){\line(1,0){10}} \put(15,0){\line(1,0){10}} \put(15,0){\line($ |                         |                                          |                                               |                         |                          |                      |                                         |                |                |                       |               |  |  |
| 1:q1                    |                                                                                                    | $\overline{\mathbf{1}}$ |                                          |                                               |                         |                          |                      |                                         |                |                |                       | ^             |  |  |
|                         | q1                                                                                                    | q2                      | q <sub>3</sub>                           | q4                                            | q <sub>5</sub>          | q <sub>6</sub>           | q7                   | q8                                      | q9             | q10            | q11                   | E<br>a        |  |  |
| $\mathbf{1}$            |                                                                                                    | Factor Analysis         |                                          |                                               |                         | 3                        | 3                    | $\overline{4}$                          | 3              | 3              | 4                     |               |  |  |
| $\overline{2}$          |                                                                                                    |                         | <b>Factor Analysis: Descriptives</b>     |                                               | $\overline{\mathsf{x}}$ | 1<br><b>OK</b>           | 1                    | 3                                       | 4              | 3              | $\overline{a}$        |               |  |  |
| $\overline{\mathbf{3}}$ |                                                                                                    | <b>Statistics:</b>      | Univariate descriptives                  |                                               | Continue                | $\overline{2}$           | $\overline{2}$       | $\overline{2}$                          | 3              | 3              | $\overline{2}$        |               |  |  |
| 4                       |                                                                                                    |                         | $\nabla$ Initial solution                |                                               | Cancel                  | Reset<br>3               | 3                    | 3                                       | 3              | 3              | 3                     |               |  |  |
| 5                       |                                                                                                    |                         |                                          |                                               | Help                    | Cancel<br>$\overline{2}$ | $\overline{2}$       | $\overline{2}$                          | $\overline{2}$ | $\overline{a}$ | 3                     |               |  |  |
| $6\phantom{1}$          |                                                                                                    | $\nabla$ Coefficients   | Correlation Matrix                       | $\Box$ Inverse                                |                         | Help<br>1                | 1                    | $\overline{2}$                          | $\overline{2}$ | $\overline{2}$ | 1                     |               |  |  |
| $\overline{1}$          |                                                                                                    |                         | Significance levels                      | $\overline{\smash{\triangledown}}$ Reproduced |                         | 4                        | 1                    | 1                                       | $\overline{2}$ | 1              | 1                     |               |  |  |
| 8                       |                                                                                                    |                         | Determinant                              | $\overline{\smash{\triangledown}}$ Anti-image | le.,                    | $\overline{2}$           | $\overline{a}$       | 3                                       | 4              | 3              | 3                     |               |  |  |
| 9                       |                                                                                                    | Descriptives.           | KMO and Bartlett's test of sphericity    |                                               |                         | 1<br>Options             | 1                    | $\overline{1}$                          | 4              | $\overline{a}$ | 3                     |               |  |  |
| 10                      |                                                                                                    |                         |                                          |                                               |                         | 3                        | 4                    | 1                                       | $\overline{2}$ | 3              | $\overline{2}$        |               |  |  |
| 11                      | $\overline{2}$                                                                                                    | 1                       | 4                                        | 1                                             | 5                       | 3                        | $\overline{2}$       | 3                                       | 5              | 5              | 1                     |               |  |  |
| 12                      | 4                                                                                                    | $\overline{2}$          | 4                                        | 1                                             | 4                       | $\overline{2}$           | 1                    | 1                                       | 5              | 4              | 1                     |               |  |  |
| 13                      | 3                                                                                                    | 4                       | 5                                        | $\overline{2}$                                | 5                       | 5                        | 3                    | 1                                       | $\overline{2}$ | $\overline{c}$ | 3                     |               |  |  |
| 14                      | 4                                                                                                    | $\overline{a}$          | 5                                        | 3                                             | 5                       | $\overline{a}$           | 1                    | 1                                       | $\overline{2}$ | $\overline{a}$ | 4                     |               |  |  |
| 15                      | $\overline{2}$                                                                                                    | 3                       | 3                                        | $\overline{2}$                                | 3                       | 3                        | 4                    | 3                                       | 3              | $\overline{2}$ | 4                     |               |  |  |
| 16                      | 1                                                                                                    | 3                       | $\overline{2}$                           | 1                                             | 4                       | 1                        | 1                    | 1                                       | 5              | 4              | 1                     |               |  |  |
| 17                      | 5                                                                                                    | 5                       | 5                                        | 5                                             | 5                       | 1                        | 1                    | $\overline{4}$                          | $\overline{2}$ | 1              | 1                     |               |  |  |
| 18                      | 3                                                                                                    | 3                       | 4                                        | 1                                             | 4                       | $\overline{2}$           | 3                    | 3                                       | 3              | 4              | 4                     |               |  |  |
| 19                      | 3                                                                                                    | 3                       | 4                                        | 1                                             | 5                       | 1                        | 1                    | 1                                       | 1              | 4              | $\overline{2}$        |               |  |  |
| 20                      | 4                                                                                                    | $\overline{2}$          | 4                                        | 5                                             | 5                       | 3                        | $\overline{2}$       | $\overline{2}$                          | $\overline{2}$ | 3              | $\overline{2}$        |               |  |  |
| $\left  \right $ =      |                                                                                                    |                         |                                          |                                               |                         |                          |                      |                                         |                |                |                       | $\rightarrow$ |  |  |
|                         | <b>H</b> Iniciar                                                                                                    | 800                     | $\boldsymbol{\Sigma}$<br>Pesquisa de MKT |                                               | Untitled - SPSS Dat     |                          | Tutorial - Microsoft | SPSS Processor is ready<br>Questionário |                |                | <b>BAO 2005013:00</b> |               |  |  |
|                         |                                                                                                    |                         |                                          |                                               |                         |                          |                      |                                         |                |                |                       |               |  |  |

Figura 4: Escolha das saídas desejadas como resultado da análise fatorial- resultados descritivos da análise.

No botão "extraction", escolhemos o método dos componentes principais "principal components". Escolhemos também a matriz de correlação "correlation matrix" e o gráfico "scree plot". No campo "extract" podemos definir quantos fatores (dimensões) vamos querer como resultado da ferramenta clicando em "number of factors", ou podemos deixar para que o software encontre o número de fatores, escolhendo a opção "eigenvalues over". Nesta segunda opção (eingenvalues over) o número de fatores será determinado de acordo com o autovalor. Sem rigor estatístico, o autovalor corresponde ao número de variáveis (ou parte de variáveis) que um determinado fator consegue explicar. Assim, por exemplo, se colocarmos 1 neste campo, serão extraídos todos os fatores que conseguem explicar ao menos uma variável.

A opção "maximum interation for convergence" determina o número de interações entre os dados que o software tem permissão de fazer para encontrar os fatores. Caso o banco de dados seja muito grande, pode-se aumentar este número permitindo a análise dos dados pelo software.

| 圗                  | <b>Tutorial - SPSS Data Editor</b>                                                               |                |                                     |                      |                                                                  |                      |                         |                |                                  |                |                    |                |                       | $F \times$<br>$\blacksquare$ |          |
|--------------------|--------------------------------------------------------------------------------------------------|----------------|-------------------------------------|----------------------|------------------------------------------------------------------|----------------------|-------------------------|----------------|----------------------------------|----------------|--------------------|----------------|-----------------------|------------------------------|----------|
| File               |                                                                                                  |                |                                     |                      | Edit View Data Transform Statistics Graphs Utilities Window Help |                      |                         |                |                                  |                |                    |                |                       |                              |          |
|                    | <b>및 이터님에서 144 200</b><br>$\mathbf{E}[\mathbf{B} \mathbf{B}]$<br>$\overline{\mathbf{1}}$<br>1:q1 |                |                                     |                      |                                                                  |                      |                         |                |                                  |                |                    |                |                       |                              |          |
|                    |                                                                                                  |                |                                     |                      |                                                                  |                      |                         |                |                                  |                |                    |                |                       |                              | $\equiv$ |
|                    | q1                                                                                               |                | q2<br><b>Factor Analysis</b>        | q <sub>3</sub>       | q4                                                               | q <sub>5</sub>       | q8                      |                | q9                               | q10            | q11                | q12            | var                   |                              |          |
| $\mathbf{1}$       |                                                                                                  |                | <b>Factor Analysis: Extraction</b>  |                      |                                                                  |                      | $\overline{\mathsf{x}}$ | 4              | 3                                | 3              | 4                  | 4              |                       |                              |          |
| $\overline{2}$     |                                                                                                  | Method:        | Principal components                | $\blacktriangledown$ |                                                                  | Continue             |                         | 3              | 4                                | 3              | $\overline{2}$     | 4              |                       |                              |          |
| 3                  |                                                                                                  | Analyze        |                                     | Display              |                                                                  | Cancel               |                         | $\overline{2}$ | 3                                | 3              | $\overline{2}$     | 4              |                       |                              |          |
| 4                  |                                                                                                  |                | Correlation matrix                  |                      | Unrotated factor solution                                        | Help                 |                         | 3              | 3                                | 3              | 3                  | 3              |                       |                              |          |
| 5                  |                                                                                                  |                | C Covariance matrix                 |                      | $\overline{\mathbf{v}}$ Scree plot                               |                      |                         | $\overline{2}$ | $\overline{2}$                   | $\overline{2}$ | 3                  | 3              |                       |                              |          |
| $6\phantom{1}$     |                                                                                                  | Extract        | Eigenvalues over: 1                 |                      |                                                                  |                      |                         | $\overline{2}$ | $\overline{2}$                   | $\overline{2}$ | 1                  | 5              |                       |                              |          |
| $\overline{1}$     |                                                                                                  |                | Number of factors:                  |                      |                                                                  |                      |                         | 1              | $\overline{2}$<br>$\overline{4}$ | 1<br>3         | 1<br>3             | 3<br>3         |                       |                              |          |
| 8<br>9             |                                                                                                  |                | Maximum Iterations for Convergence: |                      | 25                                                               |                      |                         | 3              | 4                                | $\overline{2}$ | 3                  | 3              |                       |                              |          |
| 10                 |                                                                                                  |                |                                     |                      |                                                                  |                      |                         | 1<br>1         | $\overline{2}$                   | 3              | $\overline{2}$     | 3              |                       |                              |          |
| 11                 |                                                                                                  | $\overline{2}$ | 1                                   | 4                    |                                                                  | 5                    |                         | 3              | 5                                | 5              | 1                  | 5              |                       |                              |          |
| 12                 |                                                                                                  | 4              | $\overline{2}$                      | 4                    | 1<br>1                                                           | 4                    |                         | 1              | 5                                | 4              | 1                  | 4              |                       |                              |          |
| 13                 |                                                                                                  | 3              | 4                                   | 5                    | $\overline{a}$                                                   | 5                    |                         | 1              | $\overline{2}$                   | $\overline{2}$ | 3                  | 5              |                       |                              |          |
| 14                 |                                                                                                  | 4              | $\overline{2}$                      | 5                    | 3                                                                | 5                    |                         | 1              | $\overline{2}$                   | $\overline{2}$ | 4                  | 5              |                       |                              |          |
| 15                 |                                                                                                  | $\overline{2}$ | 3                                   | 3                    | $\overline{a}$                                                   | 3                    |                         | 3              | 3                                | $\overline{2}$ | 4                  | 3              |                       |                              |          |
| 16                 |                                                                                                  | $\overline{1}$ | 3                                   | $\overline{2}$       | 1                                                                | 4                    |                         | 1              | 5                                | 4              | 1                  | $\overline{2}$ |                       |                              |          |
| 17                 |                                                                                                  | 5              | 5                                   | 5                    | 5                                                                | 5                    |                         | $\overline{4}$ | $\overline{2}$                   | 1              | 1                  | 5              |                       |                              |          |
| 18                 |                                                                                                  | 3              | 3                                   | 4                    | 1                                                                | 4                    |                         | 3              | 3                                | 4              | 4                  | 3              |                       |                              |          |
| 19                 |                                                                                                  | 3              | 3                                   | 4                    | 1                                                                | 5                    |                         | 1              | 1                                | 4              | $\overline{2}$     | 4              |                       |                              |          |
| 20                 |                                                                                                  | 4              | $\overline{2}$                      | 4                    | 5                                                                | 5                    |                         | $\overline{2}$ | $\overline{2}$                   | 3              | $\overline{2}$     | 4              |                       |                              |          |
| $\left  \right $ = |                                                                                                  |                |                                     |                      |                                                                  |                      |                         |                |                                  |                |                    |                |                       | $\blacktriangleright$        |          |
|                    |                                                                                                  |                |                                     |                      |                                                                  |                      |                         |                | SPSS Processor is ready          |                |                    |                |                       |                              |          |
|                    | <b>H</b> Iniciar                                                                                 |                | $\gg$<br>990                        | Análise_Fatorial     |                                                                  | Tutorial - Microsoft |                         |                | Tutorial - SPSS Dat              |                | Output1 - SPSS Vie |                | <b>BRO30006</b> 08:44 |                              |          |

Figura 5: Escolha dos métodos de extração dos fatores.

No botão "rotation" escolheremos o método de rotação dos fatores, vale ressaltar que a rotação de fatores não é obrigatória, no entanto é bastante recomendada pois evidencia a correlação das variáveis com os fatores, de forma a impedir erros de interpretação. O método mais comumente utilizado é a rotação Varimax. Além disto, escolhemos a opção "rotated solution", pois queremos a solução rotacionada.

| 圗                             | Untitled - SPSS Data Editor                                                                                                    |                                                                  |                                                                      |                |                     |                |                |                      |                                         |                |                | $\bar{m}$       | $F$ $\propto$ |  |
|-------------------------------|----------------------------------------------------------------------------------------------------|------------------------------------------------------------------|----------------------------------------------------------------------|----------------|---------------------|----------------|----------------|----------------------|-----------------------------------------|----------------|----------------|-----------------|---------------|--|
| File                          |                                                                                                    | Edit View Data Transform Statistics Graphs Utilities Window Help |                                                                      |                |                     |                |                |                      |                                         |                |                |                 |               |  |
|                               | $\mathbf{C}[\mathbf{B}]\oplus[\mathbf{C}]\times[\mathbf{C}]\oplus[\mathbf{C}]\oplus[\mathbf{C}]\opl$<br>1<br>1:q1 |                                                                  |                                                                      |                |                     |                |                |                      |                                         |                |                |                 |               |  |
|                               | q1                                                                                                    | q2                                                               | q <sub>3</sub>                                                       | q4             | q <sub>5</sub>      | q <sub>6</sub> |                | q7                   | q <sub>8</sub>                          | q9             | q10            | q11             |               |  |
| $\mathbf{1}$                  |                                                                                                    | Factor Analysis                                                  |                                                                      |                |                     |                | 3              | 3                    | $\overline{4}$                          | 3              | 3              | 4               | $\alpha$      |  |
| $\overline{2}$                |                                                                                                    | <b>Factor Analysis: Rotation</b>                                 |                                                                      |                | Ιx                  | OK.            | 1              | 1                    | 3                                       | 4              | 3              | $\overline{2}$  |               |  |
| $\overline{\mathbf{3}}$       |                                                                                                    | - Method                                                         |                                                                      |                | Continue            |                | $\overline{2}$ | $\overline{2}$       | $\overline{2}$                          | 3              | 3              | $\overline{2}$  |               |  |
| 4                             |                                                                                                    | C None<br>C Varimax                                              | C Quartimax<br>C Equamax                                             |                | Cancel              | Reset          | $\overline{3}$ | 3                    | 3                                       | 3              | $\overline{3}$ | 3               |               |  |
| 5                             |                                                                                                    | C Direct Oblimin                                                 | C Promax                                                             |                | Help                | Cancel         | $\overline{2}$ | $\overline{2}$       | $\overline{2}$                          | $\overline{2}$ | $\overline{2}$ | 3               |               |  |
| $6\phantom{1}$                |                                                                                                    | Delta: 0                                                         | Kappa 4                                                              |                |                     | Help           | 1              | $\overline{1}$       | $\overline{2}$                          | $\overline{2}$ | $\overline{2}$ | 1               |               |  |
| $\overline{1}$                |                                                                                                    | Display                                                          |                                                                      |                |                     |                | $\overline{4}$ | 1                    | 1                                       | $\overline{2}$ | $\overline{1}$ | 1               |               |  |
| $\boldsymbol{8}$              |                                                                                                    |                                                                  | $\overline{\triangledown}$ Rotated solution $\Gamma$ Loading plot(s) |                |                     |                | $\overline{2}$ | $\overline{2}$       | 3                                       | 4              | 3              | 3               |               |  |
| 9                             |                                                                                                    |                                                                  | Maximum Iterations for Convergence:                                  | $\sqrt{25}$    |                     |                | 1              | 1                    | $\overline{1}$                          | 4              | $\overline{2}$ | 3               |               |  |
| 10                            | Descrip                                                                                                    |                                                                  |                                                                      |                |                     | lions          | $\overline{3}$ | 4                    | 1                                       | $\overline{2}$ | $\overline{3}$ | $\overline{2}$  |               |  |
| 11                            | $\overline{2}$                                                                                                    | 1                                                                | 4                                                                    | 1              | 5                   |                | 3              | $\overline{2}$       | 3                                       | 5              | 5              | 1               |               |  |
| 12                            | 4                                                                                                    | $\overline{2}$                                                   | 4                                                                    | 1              | 4                   |                | $\overline{2}$ | 1                    | 1                                       | 5              | $\overline{4}$ | $\overline{1}$  |               |  |
| 13                            | 3                                                                                                    | $\overline{4}$                                                   | 5                                                                    | $\overline{2}$ | 5                   |                | 5              | 3                    | 1                                       | $\overline{2}$ | $\overline{2}$ | 3               |               |  |
| 14                            | 4                                                                                                    | $\overline{2}$                                                   | 5                                                                    | $\overline{3}$ | 5                   |                | $\overline{2}$ | $\overline{1}$       | $\overline{1}$                          | $\overline{2}$ | $\overline{2}$ | 4               |               |  |
| 15                            | $\overline{2}$                                                                                                    | 3                                                                | 3                                                                    | $\overline{2}$ | 3                   |                | 3              | 4                    | 3                                       | 3              | $\overline{2}$ | 4               |               |  |
| 16                            | 1                                                                                                    | 3                                                                | $\overline{2}$                                                       | 1              | 4                   |                | 1              | 1                    | 1                                       | 5              | $\overline{4}$ | 1               |               |  |
| 17                            | 5                                                                                                    | 5                                                                | 5                                                                    | 5              | 5                   |                | 1              | 1                    | $\overline{4}$                          | $\overline{2}$ | $\overline{1}$ | 1               |               |  |
| 18                            | 3                                                                                                    | 3                                                                | 4                                                                    | 1              | 4                   |                | $\overline{2}$ | 3                    | 3                                       | 3              | $\overline{4}$ | 4               |               |  |
| 19                            | 3                                                                                                    | 3                                                                | 4                                                                    | 1              | 5                   |                | 1              | 1                    | 1                                       | 1              | $\overline{4}$ | $\overline{2}$  |               |  |
| 20                            | 4                                                                                                    | $\overline{2}$                                                   | 4                                                                    | 5              | $\overline{5}$      |                | 3              | $\overline{a}$       | $\overline{2}$                          | $\overline{2}$ | 3              | $\overline{2}$  |               |  |
| $\overline{\phantom{a}}$<br>Ш |                                                                                                    |                                                                  |                                                                      |                |                     |                |                |                      |                                         |                |                |                 | $\rightarrow$ |  |
|                               | <b>H</b> Iniciar                                                                                                    | ×<br>960                                                         | Pesquisa de MKT                                                      |                | Untitled - SPSS Dat |                |                | Tutorial - Microsoft | SPSS Processor is ready<br>Questionário |                |                | <b>BAO30350</b> | 13:01         |  |
|                               |                                                                                                    |                                                                  |                                                                      |                |                     |                |                |                      |                                         |                |                |                 |               |  |

Figura 6: Opção por realizar a rotação dos fatores obtidos na análise fatorial.

No botão "scores" podemos definir que os escores dos fatores para cada entrevistado sejam salvos como variáveis do estudo, isto é, o software acrescenta os escores dos fatores como novas colunas na planilha de dados, para isto devemos escolher a opção "save as variable". Podemos pedir também como resultado da análise uma matriz com os escores fatoriais, selecionando a opção "display factor score coefficient matrix".

| 勭                                 | Untitled - SPSS Data Editor                                                                                                    |                       |                |                                       |                                                                  |                   |                |                |                |                |                |                |                | F[X]<br>$\blacksquare$ |
|-----------------------------------|----------------------------------------------------------------------------------------------------|-----------------------|----------------|---------------------------------------|------------------------------------------------------------------|-------------------|----------------|----------------|----------------|----------------|----------------|----------------|----------------|------------------------|
| File                              |                                                                                                    |                       |                |                                       | Edit View Data Transform Statistics Graphs Utilities Window Help |                   |                |                |                |                |                |                |                |                        |
|                                   | ECAELD<br>$\mathcal{B}[\blacksquare \mathcal{B} \blacksquare \mathcal{B}]$<br>۸                                                           |                       |                |                                       |                                                                  |                   |                |                |                |                |                |                |                |                        |
| 1:q1                              | $\overline{\mathbf{1}}$                                                                                                    |                       |                |                                       |                                                                  |                   |                |                |                |                | $\equiv$       |                |                |                        |
|                                   | q1                                                                                                    | q2<br>Factor Analysis |                | q <sub>3</sub>                        | q4                                                               | q <sub>5</sub>    | q <sub>6</sub> |                | q7             | q <sub>8</sub> | q9             | q10            | q11            | q                      |
| $\mathbf{1}$                      |                                                                                                    |                       |                |                                       | Variables:                                                       |                   |                | 3              | 3              | $\overline{4}$ | 3              | 3              | 4              |                        |
| $\overline{2}$                    |                                                                                                    |                       |                | <b>Factor Analysis: Factor Scores</b> |                                                                  | ⊠                 | <b>OK</b>      | 1              | 1              | 3              | 4              | 3              | 2              |                        |
| 3                                 |                                                                                                    |                       |                |                                       |                                                                  |                   |                | $\overline{2}$ | $\overline{2}$ | $\overline{2}$ | 3              | 3              | $\overline{2}$ |                        |
| 4                                 |                                                                                                    |                       |                | Save as variables<br>Method           |                                                                  | Continue          | Reset          | $\overline{3}$ | 3              | 3              | 3              | 3              | 3              |                        |
| 5                                 |                                                                                                    |                       |                | <sup>6</sup> Regression               | Cancel                                                           |                   | Cancel<br>Help | $\overline{2}$ | $\overline{2}$ | $\overline{2}$ | $\overline{2}$ | $\overline{2}$ | 3              |                        |
| $6\phantom{1}$                    |                                                                                                    |                       |                | C Bartlett                            |                                                                  | Help              |                | 1              | 1              | $\overline{2}$ | $\overline{2}$ | $\overline{2}$ | 1              |                        |
| $\overline{1}$                    |                                                                                                    |                       |                | C Anderson-Rubin                      |                                                                  |                   |                | 4              | 1              | 1              | $\overline{a}$ | 1              | 1              |                        |
| $\boldsymbol{8}$                  |                                                                                                    |                       |                |                                       | V Display factor score coefficient matrix                        | alue.             |                | $\overline{2}$ | $\overline{2}$ | 3              | 4              | 3              | 3              |                        |
| 9                                 |                                                                                                    | Descriptives          | Extraction     |                                       | Rotation                                                         | Options<br>Scores |                | 1              | 1              | $\overline{1}$ | 4              | $\overline{2}$ | 3              |                        |
| 10                                |                                                                                                    |                       |                |                                       |                                                                  |                   |                | $\overline{3}$ | 4              | 1              | $\overline{2}$ | $\overline{3}$ | $\overline{2}$ |                        |
| 11                                |                                                                                                    | $\overline{2}$        | 1              | 4                                     | 1                                                                | 5                 |                | 3              | $\overline{2}$ | 3              | 5              | 5              | 1              |                        |
| 12                                |                                                                                                    | 4                     | $\overline{2}$ | 4                                     | 1                                                                | 4                 |                | $\overline{2}$ | 1              | 1              | 5              | $\overline{4}$ | 1              |                        |
| 13                                |                                                                                                    | 3                     | 4              | 5                                     | $\overline{2}$                                                   | 5                 |                | 5              | 3              | 1              | $\overline{2}$ | $\overline{2}$ | 3              |                        |
| 14                                |                                                                                                    | 4                     | $\overline{2}$ | 5                                     | 3                                                                | 5                 |                | $\overline{2}$ | 1              | 1              | $\overline{2}$ | $\overline{2}$ | 4              |                        |
| 15                                |                                                                                                    | $\overline{2}$        | 3              | 3                                     | $\overline{2}$                                                   | 3                 |                | 3              | 4              | 3              | 3              | $\overline{2}$ | 4              |                        |
| 16                                |                                                                                                    | $\overline{1}$        | 3              | $\overline{2}$                        | 1                                                                | 4                 |                | 1              | 1              | 1              | 5              | $\overline{4}$ | 1              |                        |
| 17                                |                                                                                                    | 5                     | 5              | 5                                     | 5                                                                | 5                 |                | 1              | 1              | $\overline{4}$ | $\overline{a}$ | 1              | 1              |                        |
| 18                                |                                                                                                    | 3                     | 3              | 4                                     | 1                                                                | 4                 |                | $\overline{2}$ | 3              | 3              | 3              | 4              | 4              |                        |
| 19                                |                                                                                                    | 3                     | 3              | 4                                     | 1                                                                | 5                 |                | 1              | 1              | 1              | 1              | 4              | $\overline{2}$ |                        |
| 20                                |                                                                                                    | 4                     | $\overline{2}$ | 4                                     | 5                                                                | 5                 |                | 3              | $\overline{2}$ | $\overline{2}$ | $\overline{2}$ | 3              | $\overline{2}$ | Y                      |
| Ш<br>$\left\langle \right\rangle$ |                                                                                                    |                       |                |                                       |                                                                  |                   |                |                |                |                |                |                |                | $\rightarrow$          |
|                                   | SPSS Processor is ready                                                                                                    |                       |                |                                       |                                                                  |                   |                |                |                |                |                |                |                |                        |
|                                   | ×<br><b>BAO 30% 0 13:01</b><br>890<br>Tutorial - Microsoft<br><b>By Iniciar</b><br>Questionário<br>Pesquisa de MKT<br>Untitled - SPSS Dat |                       |                |                                       |                                                                  |                   |                |                |                |                |                |                |                |                        |

Figura 7: Opção por obter como resultado uma matriz com o escore dos fatores.

No botão "options" escolheremos a forma como os valores faltantes serão tratados. Devemos escolher a opção "exclude cases list wise". Esta opção significa que se algum caso (sujeito do estudo) deixou de responder a alguma questão, este será desconsiderado na análise.

Escolhe-se também a opção "sorted by size", que permite ver as cargas fatoriais nos fatores de forma ordenada pelos seus valores. Tal opção facilita a identificação visual de quais variáveis compõem os fatores.

| 圃                | Untitled - SPSS Data Editor                             |                                                                                       |                                               |                |                         |                          |                      |                         |                |                | $\blacksquare$         | $\mathbb{E}[\times]$ |  |  |
|------------------|---------------------------------------------------------|---------------------------------------------------------------------------------------|-----------------------------------------------|----------------|-------------------------|--------------------------|----------------------|-------------------------|----------------|----------------|------------------------|----------------------|--|--|
| File             | $\boldsymbol{\varepsilon}$ . $\boldsymbol{\varepsilon}$ | Edit View Data Transform Statistics Graphs Utilities Window Help<br>UO I LIA HA HAROO |                                               |                |                         |                          |                      |                         |                |                |                        |                      |  |  |
|                  | $\frac{1}{\Box}$<br>1<br>1:q1                           |                                                                                       |                                               |                |                         |                          |                      |                         |                |                |                        |                      |  |  |
|                  | q1                                                      | q2                                                                                    | q <sub>3</sub>                                | q4             | q <sub>5</sub>          | q <sub>6</sub>           | q7                   | q <sub>8</sub>          | q9             | q10            | q11                    | $\alpha$             |  |  |
| $\mathbf{1}$     |                                                         | Factor Analysis                                                                       |                                               |                |                         | 3                        | 3                    | 4                       | 3              | 3              | 4                      |                      |  |  |
| $\overline{2}$   |                                                         |                                                                                       | <b>Factor Analysis: Options</b>               |                | $\overline{\mathbf{x}}$ | 1<br><b>OK</b>           | 1                    | 3                       | 4              | 3              | $\overline{2}$         |                      |  |  |
| 3                |                                                         | Missing Values                                                                        |                                               |                | Continue                | $\overline{2}$           | $\overline{2}$       | $\overline{2}$          | 3              | 3              | $\overline{2}$         |                      |  |  |
| $\overline{4}$   |                                                         |                                                                                       | Exclude cases listwise                        |                | Cancel                  | Reset<br>$\overline{3}$  | 3                    | 3                       | 3              | 3              | 3                      |                      |  |  |
| 5                |                                                         |                                                                                       | Exclude cases pairwise<br>C Replace with mean |                | Help                    | Cancel<br>$\overline{2}$ | $\overline{2}$       | $\overline{2}$          | $\overline{a}$ | $\overline{2}$ | 3                      |                      |  |  |
| 6                |                                                         |                                                                                       | Coefficient Display Format                    |                |                         | Help<br>$\overline{1}$   | 1                    | $\overline{2}$          | $\overline{2}$ | $\overline{2}$ | 1                      |                      |  |  |
| $\overline{1}$   |                                                         | $\overline{\smash{\vee}}$ Sorted by size                                              |                                               |                |                         | $\overline{4}$           | 1                    | 1                       | $\overline{2}$ | 1              | 1                      |                      |  |  |
| $\bf{8}$         |                                                         |                                                                                       | □ Suppress absolute values less than:         |                | 10                      | $\overline{2}$           | $\overline{a}$       | 3                       | 4              | 3              | 3                      |                      |  |  |
| 9                |                                                         | Descriptives<br>Extraction                                                            | Rotation                                      | Scores         |                         | 1<br>Options             | 1                    | 1                       | 4              | $\overline{2}$ | 3                      |                      |  |  |
| 10               |                                                         |                                                                                       |                                               |                |                         | 3                        | 4                    | 1                       | $\overline{a}$ | 3              | $\overline{a}$         |                      |  |  |
| 11               | $\overline{2}$                                          | 1                                                                                     | 4                                             | 1              | 5                       | 3                        | $\overline{2}$       | 3                       | 5              | 5              | 1                      |                      |  |  |
| 12               | $\overline{4}$                                          | $\overline{2}$                                                                        | 4                                             | 1              | 4                       | $\overline{2}$           | 1                    | 1                       | 5              | 4              | 1                      |                      |  |  |
| 13               | 3                                                       | 4                                                                                     | 5                                             | $\overline{c}$ | 5                       | 5                        | 3                    | 1                       | $\overline{2}$ | $\overline{2}$ | 3                      |                      |  |  |
| 14               | $\overline{4}$                                          | $\overline{2}$                                                                        | 5                                             | 3              | 5                       | $\overline{2}$           | 1                    | 1                       | $\overline{a}$ | $\overline{2}$ | 4                      |                      |  |  |
| 15               | $\overline{2}$                                          | 3                                                                                     | 3                                             | $\overline{a}$ | 3                       | 3                        | 4                    | 3                       | 3              | $\overline{2}$ | $\overline{4}$         |                      |  |  |
| 16               | 1                                                       | 3                                                                                     | $\overline{2}$                                | 1              | 4                       | 1                        | 1                    | 1                       | 5              | 4              | 1                      |                      |  |  |
| 17               | 5                                                       | 5                                                                                     | 5                                             | 5              | 5                       | 1                        | 1                    | 4                       | $\overline{2}$ | 1              | 1                      |                      |  |  |
| 18               | 3                                                       | 3                                                                                     | 4                                             | 1              | 4                       | $\overline{2}$           | 3                    | 3                       | 3              | 4              | 4                      |                      |  |  |
| 19               | 3                                                       | 3                                                                                     | 4                                             | 1              | 5                       | 1                        | 1                    | 1                       | 1              | 4              | $\overline{2}$         |                      |  |  |
| 20               | $\overline{4}$                                          | $\overline{2}$                                                                        | 4                                             | 5              | 5                       | 3                        | $\overline{2}$       | $\overline{2}$          | $\overline{2}$ | 3              | $\overline{2}$         | Y                    |  |  |
| $\left  \right $ |                                                         |                                                                                       |                                               |                |                         |                          |                      | SPSS Processor is ready |                |                |                        | $\rightarrow$        |  |  |
|                  | <b>Hall Iniciar</b>                                     | ×<br>19 €<br>$\Theta$                                                                 | Pesquisa de MKT                               |                | Untitled - SPSS Dat     |                          | Tutorial - Microsoft | ouestionário            |                |                | <b>BAO 30% 0 13:02</b> |                      |  |  |

Figura 8: Escolha da maneira como serão tratados os casos faltantes.

Clique em "continue" e "ok" para receber os resultados.